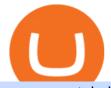

os x mountain lion free download coinbase debit card cash back mina token mt4 for mac withdraw binanc

https://assets.bwbx.io/images/users/iqjWHBFdfxIU/impeAy4LpwtE/v0/1200x800.jpg|||Best Undiscovered Beaches in the World: Peru, Caribbean ...||1200 x 800

https://wikikeep.com/wp-content/uploads/2021/01/1234-1536x864.jpg|||How to Find Wallet Address for any Cryptocurrency on Binance|||1536 x 864

Some of the big names in the crypto mining industry include Riot Blockchain Inc. (RIOT), Canada-based Hive Blockchain Technologies Ltd. (HIVE), and Marathon Digital Holdings Inc. (MARA)... Mina

https://images.assettype.com/tgdaily/2018-10/3c1e3675-3eba-4344-9599-ac953b1cd342/bit5.png|||Find the Best Bitcoin Brokers Comparison Site ...||1359 x 857

http://alanisstarstable.weebly.com/uploads/4/8/6/4/48647779/starstable-2019-09-01-16-46-40\_orig.png|||Kapit el två av Tokens äventyr!|||1366 x 768

MT4 is not widely available on Mac OS. You need to either use a Virtual Machine or Software to run MT4. The MetaTrader website suggests using Play on Mac. If you have successfully done this then great but if not here are some other ways to trade with Hugos Way with MT4. We do not officially support Play on Mac Try Play on Mac

https://fxreviews.best/wp-content/uploads/2021/04/A-detailed-guide-for-investment-features-and-characteristics-min-2048x1366.jpg|||Bitcoin Trading Guide for Every Trader and Investor ...|||2048 x 1366

https://onlineforexmaster.com/wp-content/uploads/2016/08/Free-Metatrader-4-and-indicators.png|||Free

MetaTrader 4 (MT4) Indicators - Free Online Forex ... |||1280 x 904

Mina Protocol (MINA) - All information about Mina Protocol .

Mina Protocol price today is \$3.62 with a 24-hour trading volume of \$34,027,410. MINA price is down -1.8% in the last 24 hours. It has a circulating supply of 340 Million MINA coins and a total supply of 883 Million. If you are looking to buy or sell Mina Protocol, Binance is currently the most active exchange.

The Coinbase debit card offers a percentage of your purchase as a cash-back reward in the cryptocurrencies of your choiceup to 4%. While receiving a percentage of your purchases back in crypto sounds like a great opportunity on its face, it is likely to create a tax headache for those who choose to use the Coinbase Card .

Buy Crypto In 3 Minutes - The Safest Place to Buy Crypto

Best Bitcoin Brokers of 2022 - Low Spread & amp; Fees

https://cdn-images-1.medium.com/max/3750/0\*J9LNvUWpzEdjrOEY.png|||Best Bitcoin & amp; Altcoin Trading Platforms 2020: What Will ...||1875 x 1075

Dollar-cost Average Calculator Dollar-cost Average Calculator Backtest dollar-cost averaged investments one-month intervals intervals for any stock, exchange-traded fund (ETF) and mutual fund listed on a major U.S. stock exchange and supported by Alpha Vantage. Some stocks traded on non-U.S. exchanges are also supported. Indexes are not supported.

MT4 for Mac - Download MetaTrader 4 for macOS Big Sur

MT4 for Mac makes it easy for traders to get market insights to predict trend movements, prices, etc. It comes with powerful advisory support as well. The software highlights the key points delivered in charts, signals, indicators, so on. As a result, traders benefit from precise info to deal with: Detailed market overviews. Execute market orders.

Download Mountain Lion for Mac. OS X 10.8 Mountain Lion is Apple's latest operating system for Mac. It brings OS X much closer to iOS in terms of features and syncing with iPads and iPhones. We've already given you a lowdown on the most important changes in Mountain Lion most of which are features taken from iOS.

The MT4 for Mac is a Mac Application of the MetaTrader 4 platform, which allows XM clients to operate the platform on Apple Computers without the need of Parallel Desktop or Boot Camp 6 Asset Classes - 16

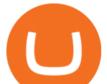

Trading Platforms - Over 1000 Instruments.

https://assets.bwbx.io/images/users/iqjWHBFdfxIU/i67\_nXwkVCxY/v1/1200x900.jpg|||Golden Nugget's Fertitta Is Said to Seek Caesars Merger ...|||1200 x 900

https://dezentralizedfinance.com/wp-content/uploads/2021/04/TOP-50-Crypto-Payment-Service-Providers.pn g|||TOP 50 Crypto Payment Service Providers ...||1686 x 1690

14 Best Bitcoin Brokers (List and Review 2021) - Cryptalker

Best Altcoin Exchanges 2022 - Trading Browser

https://blog.coinlist.co/content/images/2021/05/mina\_stake\_blog@2x-1.png|||Introducing MINA Trading & amp; Staking on CoinList|||2000 x 1125

MINA is a digital currency or digital token that represents mining power and the MINA holders stake in the MINA token. How does MINA work? The MINA Token Pool is a growing collection of many different tokens that have been mined from the blockchain or purchased at deep discounts.

Mina Token Distribution and Supply Mina Protocol

https://bitpay.com/assets/bitpay-banner.png|||Free Bitcoin Debit Card Usa | Bitcoin Miner - Earn Satoshi ...|||2400 x 1200

The Coinbase card is a debit card that allows you to spend the crypto in your Coinbase account and earn crypto rewards for doing so!

https://mediacloud.kiplinger.com/image/private/s--aMaRPPdZ--/v1587472770/kipimages/pages/21953.jpg|||D ollar-Cost Averaging: How Does DCA Work, And Should You ...||1280 x 842

Mt4+for+mac - Image Results

Best Mt4 Download For Mac - uphills.neoviz.us

Spend your cryptoinstantly A Visa debit card that makes crypto as spendable as the money in your bank, powered by your Coinbase account balance. Use your cardworldwide Ready to use in millions of locations around the world. Pay with contactless, PIN or withdraw cash from any ATM. Keep your cryptoon the safe side World-class security as standard.

https://quickshott.com/wp-content/uploads/2021/05/1555497620721-1536x864.jpg|||Consider The Best Bitcoin Cash Trading Over Other Quick ...||1536 x 864

https://3.bp.blogspot.com/-PWx21MYSu8o/WIumgwyRCBI/AAAAAAAAAAU/MQyq3AMRGVYd7lIie9y3 S5gjE7xvIWqKQCLcB/s1600/bitcoin%2Bproof%2Bfor%2Bcoin-broker.PNG|||www.coin-broker.com | Best way to Multiply your Bitcoins ...||1439 x 869

https://i1.wp.com/cryptoprimacy.com/wp-content/uploads/2018/12/photo\_2018-12-21\_09-10-03.jpg?fit=1280 %2C1068&ssl=1||Best Bitcoin Forex Brokers: How to Choose the Best Bitcoin ...||1280 x 1068 Videos for Os+x+mountain+lion+free+download

MINA Price Live Data. The live Mina price today is \$3.87 USD with a 24-hour trading volume of \$123,222,903 USD. We update our MINA to USD price in real-time. Mina is up 4.09% in the last 24 hours. The current CoinMarketCap ranking is #83, with a live market cap of \$1,320,273,186 USD. It has a circulating supply of 341,058,118 MINA coins and the .

The MINA token is the native cryptocurrency on the Mina protocol. It has been listed on various crypto exchanges such as CoinList, OKEx, and Kraken. But the token is not available for people in.

Top 10 Best Bitcoin Brokers In 2021 CoinJournal

STABLECOINS Want to jump straight to the answer? Some of the best cryptocurrency brokers are Interactive Brokers, Coinbase and eToro. Many people believe that cryptocurrencies are the future of.

https://assets.bwbx.io/images/users/iqjWHBFdfxIU/iyiAcWYGPVKU/v1/1200x900.jpg|||Pope Francis to Become First Pope to Address Congress ...|||1200 x 900

How to Withdraw Money From Binance to Bank Account

Instant Card Withdrawals Visa direct, Card Withdrawals - Binance

OS X Mountain Lion for Mac - Download

12 Best Cryptocurrency Stocks to Invest in 2021

https://wallpaperaccess.com/full/1254695.jpg|||Blue Aesthetic Mac Wallpapers - Top Free Blue Aesthetic

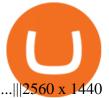

Download MetaTrader 4 for Mac OS for Free MT4 for Mac OS Trade with Hugo on Mac OS Trade with Hugo FX Coinbase Debit Card Tax Guide - Gordon Law Group https://img.gadgethacks.com/img/04/53/63651005043635/0/binance-101-deposit-withdraw-bitcoins-other-cry ptocurrencies.w1456.jpg|||How To Send Bitcoin Money To Bank Account | Earn Bitcoin ...||1440 x 2960 Download Mac OS X Mountain Lion 10.8.5 latest full version standalone offline DMG image for your Apple computer. Mac OS X Mountain Lion 10.8.5 is a very powerful and reliable operating system for your Macintosh computer with different enhancements and improvements. Best Bitcoin Broker Comparison 2021 Download MetaTrader 4 for macOS free, MetaTrader 4 (MT4) for . Fidelity Investments - Open an Account Today https://inv.assets.sincrod.com/ChromeMultiView/us/WHITE\_2018CHT270007\_1280\_11.jpg|||Summit White 2018 Chevrolet Silverado 1500 LTZ (with ... |||1280 x 960 Dollar-cost Average Calculator Premier Bitcoin Exchange - Top Rated Bitcoin Exchange https://www.analyfe.com/wp-content/uploads/2020/12/bitcoin-2-thinkstock.png|||Best Bitcoin Trading Strategy In 2021|||1200 x 900 Bitnob - DCA Calculator https://cdn.geckoandfly.com/wp-content/uploads/2018/03/osx-5120x2880-5k-4k-wallpaper-8k-rolling-wavesblue-sunset-180.jpg|||20 Beautiful Apple macOS 5K Wallpapers And HD Backgrounds|||5120 x 2880 Binance has even managed to expand rapidly and has become one of the best altcoin exchanges out there. The average daily trading volume on Binance beats many of the other altcoin exchanges in the game. As of writing this article in April 2021, the daily trading volume is over \$2,000,000,000. https://3wa0w53jx8dh3uxl028ne9ql-wpengine.netdna-ssl.com/wp-content/uploads/2021/01/Screenshot\_20210 104-173757\_Google-Play-Store.jpg||Best Trading Bitcoin App - BitWatch - Trading Coins ...||1080 x 2400 https://brokerchooser.com/uploads/images/best-brokers/best-forex-brokers/best-forex-brokers-xtb-web-trading -platform-1.png|||Best forex brokers in 2019 - Fee comparison included|||1920 x 965 https://i0.wp.com/iammsshah.com/wp-content/uploads/2021/01/PicsArt\_01-05-03.19.40-1-scaled.jpg?w=2400 &ssl=1|||What is Bitcoin ? Bitcoin Trading Top 10 Website ...|||2400 x 1350 What Is Mina Protocol and MINA Token? - Coinspeaker

http://cryptocoinmindset.com/oxdiscur/uploads/2020/12/New\_Visa\_Credit\_Card\_Rewards\_Users\_With\_Bitco in.jpg|||Welcome To CryptoCoinMindSet|||1461 x 840

Keeping that in mind, this guide will list some of the best Bitcoin brokers along with their unique advantages and features. 1. Min. Deposit. \$50. Exclusive promotion. User Score. 10. Accepts customers from the USA. Offers 15 crypto coins to buy&sell including BTC, LTC, ETC, NEO and more.

https://images.financebuzz.com/1455x768/filters:quality(70)/images/2021/03/16/money-gold-bar.jpg|||How Long Does It Take To Withdraw Money From Robinhood Gold|||1455 x 768

Apple Makes OS X Lion and Mountain Lion Free to Download - MacRumors Apple Makes OS X Lion and Mountain Lion Free to Download Wednesday June 30, 2021 1:19 pm PDT by Juli Clover Apple recently. Amazon Music Unlimited - Free for 30 days - amazon.com

Mac OS X Mountain Lion 10.8.5 Free Download - All Mac World .

http://www.10wallpaper.com/wallpaper/1920x1080/1410/Microsoft\_Windows\_10\_OS\_Desktop\_Wallpaper\_1 920x1080.jpg||Microsoft Windows 10 OS Desktop Wallpaper-1920x1080 ...||1920 x 1080

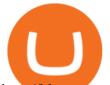

http://blog.ameyoficial.com.br/wp-content/uploads/2017/08/Anitta-conquista-novos-recordes-por-Essa-Mina-é -Louca-MDPOP.jpg||Anitta-conquista-novos-recordes-por-Essa-Mina-é-Louca ...||3744 x 2392

Use the dollar cost averaging (DCA) calculator from Merrill Edge to find a DCA investing strategy that works for you. . get unlimited free online stock, .

9) Does the Coinbase Debit Card Have a Routing Number? The Coinbase debit card does not have a routing number. This is because it is a Visa card, and Visa cards do not require routing numbers. Instead, the Coinbase debit card relies on the account number and the security code on the back of the card to complete transactions. How to Apply for Coinbase Debit Card and Earn 4% Cashback in .

https://bitcoinbestbuy.com/wp-content/uploads/2017/06/exchange-bitcoin-with-coinbase.png|||Best Site To Buy Bitcoin Usa Coinbase And Bank Of America ...||1261 x 896

The MINA token is the native currency of the Mina blockchain, and is required to participate in block production and purchasing of SNARK proofs, via the Snarketplace. This post intends to help the Mina community understand how the MINA token will be distributed at the launch of Minas mainnet and throughout its lifecycle. Highlights

Dollar-cost averaging (DCA) is an investment strategy in which an investor divides up the total amount to be invested across periodic purchases of a target asset in an effort to reduce the impact .

Coinbase Card

https://tradesoeasy.news/wp-content/uploads/2020/07/best-bitcoin-trading-platform.jpg|||Best Bitcoin Trading Platform - Trade So Easy with Plug ...|||2000 x 1360

Videos for Mt4+for+mac

https://assets.bwbx.io/images/users/iqjWHBFdfxIU/ivAZ8gslKiDA/v1/1200x800.jpg|||RH CEO Explains His \$50 Million Bet on New Flagship ...|||1200 x 800

Prior to June 2021 OS X 10.7 Lion or Mountain Lion would have cost you £19.99 each for the download code. Now Apple has stopped charging for the ageing operating system versions.

https://www.namecoinnews.com/wp-content/uploads/2020/06/Bitcoin-Profite-review.png|||Best Automated Bitcoin Trading Platform Uk - Bitcoin ...|||1575 x 785

Download OS X Mountain Lion for Mac MacUpdate

https://media.axitrader.com/media-prod/1062/compare\_accounts.jpg|||MetaTrader 4 | Compare Trading Accounts | AxiTrader AE|||1620 x 1080

https://captainaltcoin.com/wp-content/uploads/2018/08/Untitled-12.png|||Bitcoin ETF rejected as we head back to square one: What's ...||1913 x 832

Uncapped Sale runs April 16-18, 14:00 UTC. Unsold tokens remaining from the 75,000,000 tokens that were available during the Community Sale. April 16, 2021 14:00. \$0.25 per token. Purchase Limits: \$50 - Uncapped max. 24 month linear release (tokens begin unlocking May 31, 2021, monthly release thereafter) Cryptorank > ICO > Mina Protocol ICO.

DCA Calculator, Calculate Dollar Cost Average .

Click the Confirm & amp; Verify button to proceed with the withdrawal. Notice: Failure to confirm your disbursement within 24 hours will cancel the withdrawal request. When confirmed and verified, the funds will return to your bank account within 3-5 business days.

Best Bitcoin Broker. Compare the biggest bitcoin trading platforms on one site: Deposit- and Withrawal Fees, Trading Fees for Makers and for Takers, Creditcard Fees, Supported Crypto Currencies, Supported Countries, Supported FIAT Currencies - everything you need to know to choose your future crypto trading broker.

Free ATMs & amp; up to 7% Cash Back - Get a GO2bank Debit Card

https://valleyhydraulics.co.uk/wp-content/uploads/2017/07/HP2BT.jpg|||Lodematic HP2 Handpump Range - Valley Hydraulics|||1200 x 803

Top 11 Public Companies Investing in Cryptocurrency

https://concept-modehandel.de/media/image/22/85/8d/Street-One-Basic-Shirt-Mina-in-Flash-Lime-im-CONC EPT-Shop.jpg|||Basic Shirt Mina in Flash Lime von Street One online kaufen|||2084 x 3000

os x mountain lion free download coinbase debit ca

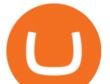

https://www.industrialsurplusdirect.com/wp-content/uploads/imported/5/05/USED-DCA-PCMIO-REV-G-CI RCUIT-BOARD-CARD-NICE-W10-14-272511293705.JPG|||USED DCA PCMIO REV G CIRCUIT BOARD CARD NICE (W10-14 ...||1600 x 1200

13 Coinbase Debit Card Questions (Quick Answers .

Some of the best cryptocurrency brokers are Interactive Brokers, Coinbase and eToro. Many people believe that cryptocurrencies are the future of finance. When youre ready to leap into crypto,.

https://cdn-images-1.medium.com/max/4800/0\*adjkO6lv884eA4Jh.png|||Best Bitcoin & amp; Altcoin Trading Platforms 2020: What Will ...|||2400 x 1378

????Best Bitcoin Brokers in January 2022 - [Beginners Guide to .

Mina Protocol (Protocol) Mina is the world's lightest blockchain, powered by participants. The World's Lightest Blockchain, Powered by Participants Token Sale ended 13 April 2021 \$48,150,000 OF \$48,150,000 (100%) WEBSITE WHITEPAPER social links Market & amp; Returns MINA token price \$3.64 (+5.2%) 0.00107 ETH 0.00008219 BTC 24h Volume \$56,356,589

https://www.varchev.com/wp-content/uploads/2018/05/bg-trading\_room.jpg|||3 strategies for how and when to exit the market | Varchev ...|||3648 x 1494

https://3f8899ea34271eba26e0-be0751aa0c4ec1267110e0fd4a8d8a6d.ssl.cf1.rackcdn.com/JN8AZ2NE9K922 6616/8d61411be27195332e1add5c8a313454.jpg|||Pre-Owned 2019 INFINITI QX80 LUXE Sport Utility in Sandy # ...||1600 x 1200

Apple Makes OS X Lion and Mountain Lion Free to Download.

Download Mac Os X Mountain Lion 10.8 Iso For Free

https://tradingbrowser.com/wp-content/uploads/2020/07/trade-on-kraken-2048x1143.png|||Best Bitcoin Brokers of 2021 - Tradingbrowser|||2048 x 1143

https://c.mql5.com/3/132/Gann\_SQ9.jpg|||Gann Square Indicator Mt4 - FX Signal|||1068 x 772

1. Log in to your Binance account and go to [Wallet] - [Fiat and Spot]. 2. Click [Withdraw]. 3. Under the [Fiat] tab, select [USD] - [Bank transfer (SWIFT)] and enter the withdrawal amount. Click [Continue] to create a withdrawal request. 4. Enter the account details (Your name will be filled automatically on the [Receiver Name] ). 5.

Metatrader 4 Trading Brokers - Best Forex Brokers Reviewed

Top 11 public companies investing in bitcoin. 1. MicroStrategy. MicroStrategy, in many ways, is the premier public company investing in bitcoin. Thats not because theyve invested the most into . 2. Tesla. 3. Square. 4. Marathon Digital Holdings. 5. Coinbase.

Dollar Cost Averaging Calculator from Merrill Edge

How to withdraw money from Binance to bank account To withdraw money from Binance to your bank account, you need to go to your fiat and spot wallet. Next, click on withdraw, select the currency, payment method, and withdrawal information. Lastly, add a card, complete the security verification, and wait for the withdrawal to complete.

FP Markets MT4 for Mac OS has a range of features. They include and are not limited to: Technical Analysis Tools: MT4 offers dozens of built-in technical indicators and graphical objects. The software also allows for custom indicators to be built. One Click Trading: No need to double click. Trade execution can be completed with a single click.

Mac OS X 10.8 Mountain Lion is available for older systems that are not compatible with the latest version of macOS and requires the following:

https://assets.bwbx.io/images/users/iqjWHBFdfxIU/irJKXRQe3FD0/v1/1200x800.jpg|||What Germany Can Teach the U.S. About Vocational Education ...|||1200 x 800

Learn how to Apply for Coinbase Debit Card and Earn 1% Cashback in Bitcoin and 4% on XLM. Login to your Coinbase account and click on Add Funds button. You can directly fund your Coinbase account with

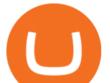

USDC without any fees. This is a great way to earn 1% cashback on daily purchases as Bitcoin.

This Bitcoin investment calculator helps you explore different DCA parameters to see how your portfolio would have performed. This can help you identify the best strategies for your future investments in Bitcoin. How do you calculate portfolio value?

This is OS X Mountain Lion, released in mid 2012. Two installers included: 10.8.0 InstallESD and 10.8.2 App Store app. System requirements: iMac (Mid 2007 or newer) MacBook (Late 2008 Aluminum, or Early 2009 or newer) MacBook Pro (Mid/Late 2007 or newer) MacBook Air (Late 2008 or newer)

Online dollar cost average calculator, DCA calculator helps you to find the average cost. Simply add the number of shares and the average Buying or the total cost. Add a minimum of two buying processes or many. Then calculate the cost average. How To Calculate DCA The Formula: dividing the sum of total cost by the number of the total shares.

https://forex-signals.online/wp-content/uploads/2018/03/fso-harmonic-scanner-download-new-version-7.png||| Harmonic Scanner Mt4 - FX Signal|||3824 x 2010

http://cdn.wallpapersafari.com/67/37/dikFt9.jpg||1080 By 1920 Wallpaper - WallpaperSafari||1920 x 1080

https://www.quoteinspector.com/media/bitcoin/bitcoin-btc-mobil-app-wo.jpg|||Top Bitcoin Trading Apps : Best Apps for Wise Bitcoin ...||1920 x 1280

Download the latest version of OS X Mountain Lion for Mac for free. Read 203 user reviews and compare with similar apps on MacUpdate.

To install the terminal, download the installer "mt4setup.exe". After the download is complete, launch the setup file. PlayOnMac will be used automatically to open it. The standard terminal installation process with all its stages will start:

Mt4 For Mac

Dollar-Cost Averaging (DCA) Definition

You can get double cash back using Coinbase card to pay for .

How to withdraw via ACH Binance.US

OS X Mountain Lion : Apple : Free Download, Borrow, and .

Dollar cost averaging (DCA) is an investment strategy where a person invests a set amount of money over given time intervals, such as after every paycheck. Investors choose this investment strategy when long term growth of an asset is foreseen, but a removal of short term volatility is desired. Take The Work Out Of Investing.

The 11 Best Cryptocurrencies To Buy. #1. Bitcoin. Bitcoin is the most widely used cryptocurrency to date. It is often referred to as the king of cryptocurrencies, and its primary goal is . #2. Litecoin. #3. Ethereum. #4. Binance Coin (BNB) #5. Basic Attention Token (BAT)

Best Cryptocurrency Stocks for 2022 The Motley Fool

http://cdn.wallpapersafari.com/60/98/fUohC9.jpg|||2550 x 1440 Wallpaper - WallpaperSafari|||2560 x 1440 Best Crypto Mining Stocks to Buy or Watch in 2021

If you dont have time to read through our top Bitcoin broker picks, we would suggest opting for eToro. The regulated brokerage platform allows you to buy Bitcoin with PayPal and other methods,.

How to Withdraw Money from Binance - Complete Step-by-Step Guide

https://cdn.stockbrokers.com/uploads/e5n2cg9/UFX\_Cryptocurrencies-web-trader.png|||Best Bitcoin Exchanges - Die besten Bitcoin und Blockchain ...||1402 x 977

https://bitcoinist.com/wp-content/uploads/2019/12/shutterstock\_680368252.jpg|||Bitcoin Options Trading Poses New Risks to the Market ...||1920 x 1200

Top Crypto Mining Stocks for Q1 2022

1- Go to your Binance portfolio (Spot) In the "Fiat Balance" section find the EUR line and click on withdraw. 2- Enter the amount you wish to withdraw to your bank account Choose the method "bank transfer (SEPA)" . Indicate the amount you wish to transfer to your account and click "continue". Enter the amount you wish to withdraw

https://3f8899ea34271eba26e0-be0751aa0c4ec1267110e0fd4a8d8a6d.ssl.cf1.rackcdn.com/JN8AZ2NE0K923

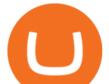

5415/1ecf4cff1f4b42f06dccc814c3a2e634.jpg|||Pre-Owned 2019 INFINITI QX80 LUXE Sport Utility in ...||1600 x 1064

How to Withdraw USD via SWIFT Binance Support

MetaTrader 4 is a platform for trading Forex, analyzing financial markets and using Expert Advisors. Mobile trading, Trading Signals and the Market are the integral parts of MetaTrader 4 that enhance your Forex trading experience. Download MT4 for Mac OS. Hugos Way MT4 for Mac. This download will allow you to trade with Hugos Way on our .

Coinbase, the largest U.S.-based cryptocurrency exchange, now offers a debit card that enables users to spend crypto and earn rewards on their purchases. Among the first of its kind, this unique .

DCA Calculator Indicator by QnzLAMBONE TradingView

https://assets.bwbx.io/images/users/iqjWHBFdfxIU/iuTZV51dI3sw/v1/1200x800.jpg|||Capitol Rioter Brandon Fellows Tells His Story From Inside ...||1200 x 800

https://assets.bwbx.io/images/users/iqjWHBFdfxIU/ijqk.8uc5yRE/v0/1200x797.jpg|||Drought Leaves 1 Million People in Kenya Needing Food Aid ...||1200 x 797

https://tradingbrowser.com/wp-content/uploads/2020/07/COINBASE-DEPOSIT-1024x808.png|||Best Bitcoin Brokers of 2021 - Tradingbrowser|||1024 x 808

https://9to5google.com/wp-content/uploads/sites/4/2018/01/bitcoin\_cash\_app\_2.jpg?quality=82&strip=al 1||How To Buy Bitcoins With Cell Phone | Earn Money Using Bitcoin|||2500 x 1250

Mina is building a gateway between the real world and crypto and the infrastructure for the secure, democratic future we all deserve. By design, the entire Mina blockchain is about 22kb1 the size of a couple of tweets. So participants can quickly sync and verify the network. SEE BEHIND THE TECH.

Dollar Cost Averaging Bitcoin - dcaBTC

https://media.axitrader.com/media-prod/1086/contact\_sydney.jpg|||Contact Us | AxiTrader|||1710 x 1080 Apple Offers Free Downloads Of OS X Lion And Mountain Lion .

Mac OS X Mountain Lion 10.8.5 Free Download DMG. If you search on the internet a Mac OS X Mountain Lion 10.8.5 DMG Files So, you come to the right place now a day shares with you a Mac OS Powerfull operating system latest upgraded Mountain Lion 10.8.5 developed by Apple Inc.

Mina price today, MINA to USD live, marketcap and chart .

Install on Mac OS - Getting Started - MetaTrader 4 Help

Binance: How to withdraw your funds to your bank account

Coinbase Card - Full Review

Look: this article will tell you about the best Bitcoin brokers operating nowadays providing basic information and short reviews about each of them. Table of Contents What is a Bitcoin Broker? Brokers for Cryptocurrency Etoro BitMex Coinbase Evolve Markets Simple FX Plus 500 Markets.com Alpari Avatrade Prime XBT BaseFex OverBit DeriBit BitSeven

https://southfront.org/wp-content/uploads/2021/04/Uchastniki-kriptosoobshhestva-dali-prognoz-dvizheniya-ku rsa-bitcoin.jpg|||An Expert Guide To Pick The Best Bitcoin Trading Software!|||1763 x 1244 Coinbase Debit Card Review: Pros, Cons, and What We Like .

https://i.pinimg.com/originals/b5/69/14/b56914c39fe5fae9b8eef8643205c5ec.jpg|||How To Withdraw My Money From A Cryptocurrency To Fiat ...|||1131 x 900

https://cdn.shortpixel.ai/spai/q\_glossy+ret\_img/https://buyshares.co.uk/wp-content/uploads/2020/11/Coinbase-Bitcoin-Exchange-2048x938.jpg||Best Bitcoin Trading Platform Uk Reddit - Best trading ...||2048 x 938 https://cryptobots.me/wp-content/uploads/2020/05/BEST-BITCOIN-TRADING-BOTS-Logo.jpg||Best Bitcoin Trading Bots 2020: The only guide you need to ...||1920 x 1080

https://www.getthatpart.com/images/product/Fellowes 410 Chain Assy 410-DCA.jpg|||Fellowes PowerShred 410 Paper Shredder Main Chain Assy 410-DCA|||1632 x 1224

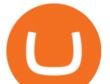

How To Withdraw from Binance to Bank Account - EarthWeb

Just like Coinbase Global, Inc. (NASDAQ: COIN), Tesla, Inc. (NASDAQ: TSLA), and Square, Inc. (NYSE: SQ), Mastercard Incorporated (NYSE: MA) is one of the best cryptocurrency stocks to invest in 2021.

Metatrader 4 for Mac MT4 for Mac OS FP Markets

Netspend® Prepaid Cards - Sign Up Now - No Activation Fee

http://getwallpapers.com/wallpaper/full/3/d/2/828573-beautiful-mac-original-wallpaper-2560x1707.jpg|||Mac Original Wallpaper (61+ images)|||2560 x 1707

https://executium.com/media/image/12027981-best-bitcoin-trading-platforms.jpg|||What Is The Best Platform For Bitcoin Trading? / What is ...||1800 x 782

But a better way to gain exposure to the sector is to invest in companies -- even bigger, more established companies -- that benefit from blockchain and crypto asset uptake.

View and compare DCA, reinvestment, calculator on Yahoo Finance.

https://www.ewarehouse.my/image/cache/data/all\_product\_images/product-3814/dca-ff-235-1400x1400.jpg|||-10 % |||1400 x 1400

https://www.fxstreet.cz/img/web/fx1/1572969615-metatrader2.png|||Preo udia stále obchodujú na MT4 | FXstreet.cz||1912 x 890

Installing MetaTrader 4. Once youve opened Crossover you will see this screen. On the bottom left corner you will see a + sign click that. Select New Bottle A box will then appear at the top . Type in: MetaTrader 4 and Select Windows 10 64-bit. Click Create. It will then take you to another screen. At the bottom click:

https://image4.slideserve.com/7718171/best-bitcoin-brokers-http-forexkingz-com-top-10-bitcoin-brokers-l.jpg| ||Best Bitcoin Brokers - Best Bitcoin Broker to Trade ...|||1024 x 768

There is no such thing as a best Bitcoin broker per-say, as no-two platforms are the same. For example, while one broker might offer super-tight spreads and low commissions, it might not support your preferred payment method.

https://public.bnbstatic.com/image/cms/article/body/202103/9fa52d205e48f74f4dd552c0151807c9.png|||How To Deposit Bitcoins To My Bank Account? : How To Sell ...||1600 x 972

No Fee Moneypass® ATMs\* - Bank Account with Style - card.com

https://insidebitcoins.com/wp-content/uploads/2020/01/bitcoin-day-trading.jpg|||How to Trade Bitcoin | ????Best Bitcoin Trading Platforms for ...||1920 x 1200

How to withdraw money from binance to bank account Vishal .

https://blog.coinlist.co/content/images/size/w1600/2021/05/mina\_stake\_blog@2x.png|||Introducing MINA Trading & amp; Staking on CoinList|||1600 x 900

As of writing this article, there are only two ways on how to withdraw GBP from Binance currently available to us Faster Payments and Bank Card (VISA) transfer. To withdraw, first navigate to Wallet -> Fiat and Spot and click on Withdraw next to your GBP balance. Withdraw GBP from Binance to Bank Account with Faster Payments

https://lh6.googleusercontent.com/proxy/NEHhYj7Yuyx7oLPtpKHHdzC3eehqVr7dyOJh0YGHVzS6MEEY5 E3y9afmFX8UUMegTwNpEUz0KOSvSB4yZVgRmWXF-YAmFd72rTkrsf6nDSA=s0-d|||Bitcoin Trading Bot Reddit - Best Real Time Stock Viewing ...|||3263 x 1881

https://3f8899ea34271eba26e0-be0751aa0c4ec1267110e0fd4a8d8a6d.ssl.cf1.rackcdn.com/JN8AZ2NE0K923

5415/50546d48e9a846ca501863901545b98f.jpg|||Pre-Owned 2019 INFINITI QX80 LUXE Sport Utility in ...|||1600 x 1064

https://muunship.com/wp-content/uploads/2021/01/unnamed-17-1.png|||Best Bitcoin Trading Platform For Beginners : Bexplus ...|||1268 x 773

Best Bitcoin Brokers For Altcoin Trading

https://assets.bwbx.io/images/users/iqjWHBFdfxIU/iW0cfe8EHR7Q/v0/1200x799.jpg|||Cirque du Soleil Withdrew From Show as China-Canada ...|||1200 x 799

8 Best Cryptocurrency Brokers in 2022 Benzinga Crypto

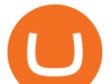

MetaTrader 4 for Mac One of the most popular trading terminals on the FX currency market, the reliability, speed and functionality of which have been tested for decades. Download free

https://assets.bwbx.io/images/users/iqjWHBFdfxIU/il4Q.Ge\_uDR4/v0/1200x800.jpg|||Why a Whisky Highball Is More Than the Sum of Its Parts ...||1200 x 800

https://www.varchev.com/wp-content/uploads/2017/11/opec\_26\_1920.jpg|||Four possible scenarios after the OPEC meeting and how ...||1920 x 1040

You can get double cash back using Coinbase card to pay for some credit cards. Most credit cards only allow checking/saving accounts to pay the balance. The only credit card that I was able to use a debit card to pay off is Capital One, and I'm currently getting 1.5% cash back on the CC on top of the 4% cash back (Stellar) on Coinbase card.

Cboe Global Markets - Six equities exchanges

https://www.pixelstalk.net/wp-content/uploads/2016/06/Simba-Lion-King-HD-Wallpaper.jpg|||Download Simba Lion King Wallpapers HD Free | PixelsTalk.Net|||1920 x 1200

DCA, reinvestment, calculator Stock Prices Quote Comparison .

What Are the Best Crypto Mining Stocks to Buy? 1. Marathon Digital Holdings (NASDAQ:MARA) 2. Riot Blockchain (NASDAQ:RIOT) 3. Hive Blockchain Technologies (OTCMTKS:HVBTF) 4. Hut 8 Mining Corp (OTCMKTS:HUTMF) 5. Bitfarms Limited (OTCMKTS:BFARF) 6. Bit Digital (NASDAQ:BTBT) Conclusion Is It Smart to Invest in The Cryptocurrency Sector?

Mina Protocol The World's Lightest Blockchain Protocol

MT4 for Mac - XM

https://www.zfx.com/wp-content/uploads/2020/06/Autochartist-MT4-Forex-Trading-Blackwell-Global-Profes sional-Trading-Regulated-Broker-2.jpg|||DD Brokers vs NDD Brokers: What is the Difference? | ZFX|||2000 x 1333

Our DCA calculator can be used to predict what your investments is likely to look like when you dollar cost average your Bitcoin purchases vs Lump Sum investing i.e investing all of your money at once.

https://i0.wp.com/bitcoinafrica.io/wp-content/uploads/2019/01/achievement-bank-bitcoin-730567-2.jpg?w=14 80&ssl=1||Best Bitcoin Options Trading Platforms, Reviewed for 2021||1480 x 1110

8 Best Cryptocurrency Brokers in 2022 Benzinga Crypto

Bitcoin Dollar Cost Average Calculator

MINA PRICE PREDICTION 2021 MINA COIN MINA CRYPTO MINA .

Free Download MAC OS X lion 10.7 ISO. Macintosh OS X lion 10.7 incorporated the new Aqua UI, Apache, PHP, MySQL, Tomcat, WebDAV bolster Macintosh Manager and NetBoot. MacOS x lion 10.7 is the most recent rendition of Mac with new highlights. Os X Mountain Lion free. download full Version; Os X Mountain Lion 10.8 Free Download

https://i.pinimg.com/originals/d3/97/f1/d397f108c212bef6312cf405a0b6b301.jpg|||Bitfrat is the best online bitcoin trading platform which ...||1024 x 768

MacOS Virtual Machines - Shorten Times for Bug Fixes

http://alanisstarstable.weebly.com/uploads/4/8/6/4/48647779/starstable-2019-08-30-17-28-47\_orig.png|||Kapit el ett av Tokens äventyr!|||1366 x 768

Download MetaTrader 4 for PC to receive the most powerful and convenient tool for technical analysis and trading in the markets. During the first launch, you will be prompted to open a free demo account allowing you to test all the features of the trading platform. Best Free Antivirus Download For Mac; Metatrader 4 For Mac; Mt4 For Mac Download

First, make sure you have currencies like Euro in your [Fiat and Spot] wallet. Under [Wallet], click [Withdraw] - [Fiat], select the currency you want to withdraw, then select [Bank Card (Visa)]. You can see [Instant to your card] shown on your selected card, which indicates that the Visa Direct feature is enabled.

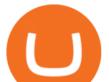

https://cdn1.betapage.co/images/159031744-162388185.png|||10 Best Crypto Credit Cards For 2021 Benzinga : Bybit ...||1920 x 873

DCA Calculator QnzLAMBONE Sep 25, 2020 Volatility Trend Analysis DCA dollarcostaverage 276 6 Dollar Cost Averaging (DCA) is a strategy used to invest fixed amounts of money over given time intervals. It is typically used to grow an asset over time, while also reducing the risk that comes with volatility of the market.

https://i.redd.it/8ufcp1vxmqw61.jpg|||Webull is worse than Robinwood 1. They don't show all ...||1440 x 2960 Os X Mountain Lion For Free Download - roed.rolastudio.co

https://156250-449749-raikfcquaxqncofqfm.stackpathdns.com/wp-content/uploads/2019/06/AdobeStock\_164 610410.jpg||How I Messed Up With Bitcoin JB MARWOOD|||1368 x 912

Videos for Withdraw+binance+to+bank

MINA PRICE PREDICTION 2021 MINA COIN MINA CRYPTO MINA NEWS TODAY TECHNICAL ANALYSIS TOKEN In todays MINA price prediction 2021 video, we will be looking at the MINA coin (MINA crypto) and do a MINA technical analysis on multiple timeframes. The MINA news today is that we are going up. []

https://1.bp.blogspot.com/-3RdZCm414ds/YGmzUqoG5jI/AAAAAAAAAAACs/A4yU4yqybXs2Vhr85W95r7X -QnK\_jJH4QCPcBGAYYCw/s2048/240\_F\_129260482\_8euL901O3a8E3VXjYGIvizP7DHHcDcUB.jpg|||Bes t Bitcoin brokers to rely on the opening of a business ...||2048 x 1075

Mina Protocol (MINA) price today, chart, market cap & amp; news .

https://binancoins.com/photos/binance/how-to-deposit-fiat-currencies-on-binance-via-a-sepa-bank-transfer-5.p ng||How to Withdraw and Make a Deposit Money in Binance||1600 x 1077

Mina Protocol MINA ICO (Token Sale) Review And MINA Token .

https://www.docven.com/wp-content/uploads/2020/07/7-1536x864.jpg|||Explore the bitcoin sites in the casino world to find the ...|||1536 x 864

https://a4.statos.org/wp-content/uploads/2021/11/88b405a0-5208-4997-9bc7-c9e34a8b17cf-1.png|||How To Withdraw From Trust Wallet Without Binance - All ...||1180 x 828

https://allinstation.com/wp-content/uploads/2021/03/Capture-12.png|||Mina Protocol là gì ? Toàn b thông tin v tin in t ...||1172 x 836

 $https://sm.pcmag.com/t/pcmag_in/photo/p/paypal/paypal_5ve7.1920.png|||How to Pay with Cryptocurrency on Amazon|||1354 x 979$ 

MetaTrader 4 for Mac - Risk Calculator

https://i1.wp.com/miningdiscounts.com/wp-content/uploads/2017/06/cropped-680\_402.jpg?w=1440&ssl =1||cropped-680\_402.jpg Best Bitcoin And Crypto Trading Signals||1440 x 851

https://i.pinimg.com/originals/dd/92/96/dd92963fc2bf79f61a975a20adf96edc.jpg|||How To Withdraw From Trust Wallet App - Best Ideas 2021|||1600 x 1234

The 11 Most Promising Cryptocurrencies to Buy [2022]

How to Install MT4 for Mac Access seamless functionality in a few easy steps. Step 1: Download the MT4 application for Mac & amp; install the software by dragging the download into the Applications folder as promoted on your screen. Step 2: Next click open & amp; follow the prompts to allow Wine to install this package for you.

https://business.clickdo.co.uk/wp-content/uploads/2021/06/Best-Bitcoin-Trading-Platforms-in-the-UK-min.pn g||Best Bitcoin Trading Platform in the UK| UK Business Blog||1920 x 1080

https://4.bp.blogspot.com/--2dZSqAff3w/Ul88IfTnXII/AAAAAAAAAAAF08/hlldtLjY5KY/s1600/natural+screens aver+Wallpapers9.jpg|||Hd Wallpapers Blog: Natural Screensaver Wallpapers|||1024 x 768

Crex24 is an altcoin broker worth mentioning, since their list of altcoins is impressing. We haven't counted all of them, but it looks like several hundred altcoins, at least 400, maybe even way more. Crex24 is an altcoin trading platform where you can find many micro cap altcoins (cryptocurrencies with very low market capitalization).

https://interconnbus.com/wp-content/uploads/2020/11/106790987-16050457531605045749-12380689968-10

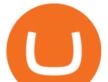

80pnbcnews.jpg|||A New Visa Credit Card Offers Bitcoin Rewards Instead of ...|||1920 x 1080 https://i.pinimg.com/originals/4d/5e/24/4d5e2467a2b0778bdca2fea49eabb9b4.jpg|||Best Bitcoin Cfd Broker -GIOTCI|||2048 x 1536

Mac OS X Mountain Lion Installer

Here is how you can withdraw funds from your Binance to bank account, Step 1 Logging into your Binance account You have to begin by logging into your account with your email ID and password. Then, visit the official website of Binance. After logging in and noticing everything is working fine, you can proceed further.

How Does the Coinbase Debit Card Compare? #1. Coinbase Debit Card vs. BitPay Card. Rivaling the Coinbase Debit Card is the BitPay Card. Bitpay is another U.S.-based crypto company . #2. Coinbase Debit Card vs. BlockFi Card. #3. Crypto.com Prepaid Card vs. Coinbase Debit Card. #4. Gemini Credit .

Iron FX - Regulated Forex Broker - Online Trading from \$50

Videos for Mina+token

2022 Coinbase Debit Card Review Earn Crypto Benzinga

Binance Link : https://www.binance.com/en/register?ref=143992931 by Vishal Techzone

https://fxreviews.best/wp-content/uploads/2020/12/How-To-Trade-Altcoin-Trading\_\_\_-Beginners-Guide-1-204 8x1366.jpg||Altcoin Trading: How to start Trading? Beginners Guide|||2048 x 1366

(end of excerpt)